# **QGIS Application - Bug report #8558 Switching CRS On The Fly messes up area calculations**

*2013-09-03 12:07 AM - Charles Rethman*

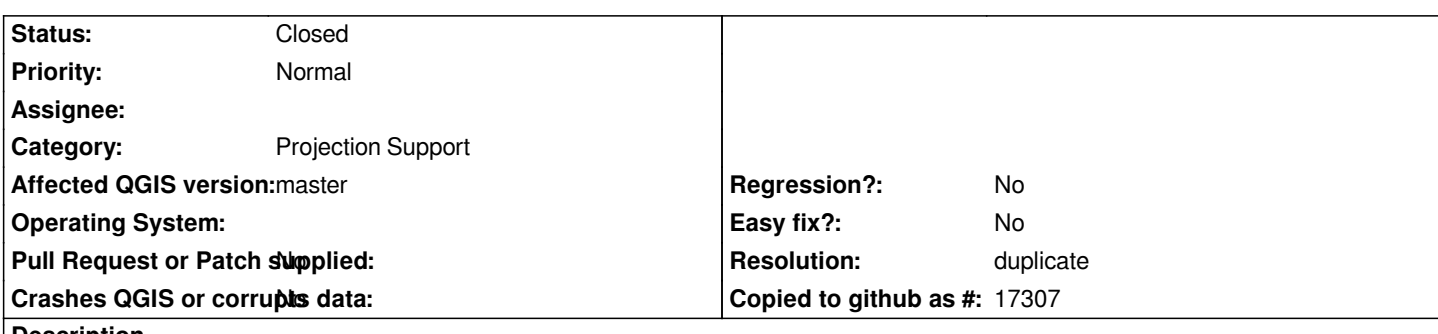

**Description**

*My data covers whole Southern Africa region -- South Africa up to DRC-- therefore it is stored in Long-Lat WGS84. However, I need to do many calculations with the data such as area, distances etc. and therefore I project to Albers EAC or Lamberts CC (I use UTM for Malawi, Swaziland and Lesotho). I have defined a set of "national" Albers EA CRSs and saved them as user-defined or custom CRSs in QGIS 1.9. The bug happens as follows: I load a set of data that are in Long-Lat and then enable Set CRS On The Fly and change project CRS to my user-defined (custom) one. All the layers are reprojected. If I now load a layer that is in the custom CRS, and then use the Field Calculator to add a column and calculate something on the geometry (such as \$Area), I get nonsense numbers in the new calculated field. To get a sensible result, I must first close the file with the long-lat dat in it, and then open the file with the only the custom projection data. I can then do the calculations I require.*

*In short, it appears QGIS does not like layers with different CRSs, even if they are reprojected On The Fly to whichever one is working in . It works reliably when all the layers have the same CRS.*

*My Albers EA proj4 definition is +proj=aea +lat\_1=-19.3 +lat\_2=-25.38 +lat\_0=0 +lon\_0=24.69 +x\_0=500000 +y\_0=3000000 +ellps=WGS84 +towgs84=0,0,0,0,0,0,0 +units=m +no\_defs.*

*Example data for Botswana also supplied.*

### **History**

### **#1 - 2013-09-03 07:37 AM - Giovanni Manghi**

- *Status changed from Open to Feedback*
- *OS version deleted (10.8)*
- *Operating System deleted (Mac OS X Mountain Lion)*
- *Priority changed from High to Normal*

*it seems duplicate of #4564 - please leave feedback.*

### **#2 - 2013-09-03 09:56 AM - Charles Rethman**

*- Assignee set to Giovanni Manghi*

Looking at #4564, my issue is similar, although more specific to 1.9 (2.0 alpha) because the Field Calculator is now a part of the core app functionality. It *would make sense to merge the two issues if you like but I think it's important to this release. Also, my feature request #8559--Field Calculations on geometry (such as \$Area) should take place in the Project CRS (even that has been re-projected "on the fly") and not in the CRS of the original file--is related to this bug.*

# **#3 - 2014-10-11 07:06 AM - Giovanni Manghi**

*- Assignee deleted (Giovanni Manghi)*

# **#4 - 2015-05-10 05:00 AM - Giovanni Manghi**

*- Resolution set to duplicate*

*- Status changed from Feedback to Closed*

*see #12057*

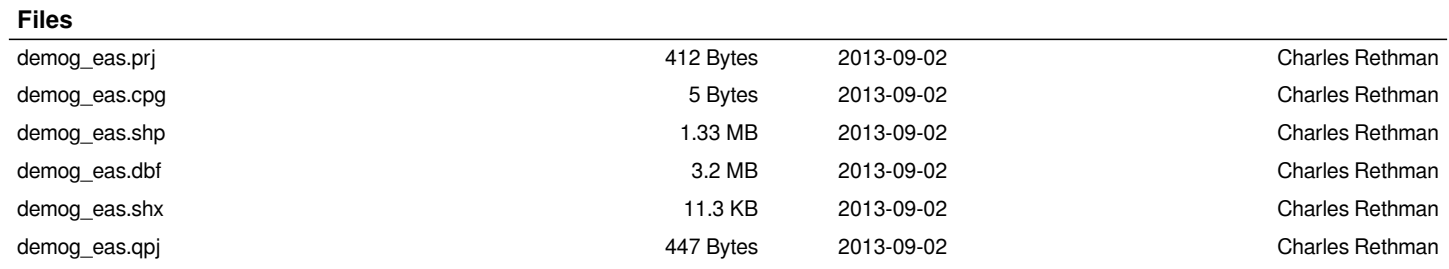